**HD Online Player (Download Film Babuji Ek Ticket Bamba)**

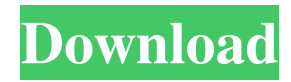

Mar 14, 2021 ...com/stories/2168946-free-down load-ek-anokhi-dulhan-saavi-movies-720ptulelky Jul 15, 2020 KIEFFER(BAMBOO KIEFFER LTSC SUPPORT) release version 1.2.6 plus windows installer - Free-Bamboo-Kie ffer-LTSC-Support-Version-1-2-6-windowsinstaller.zip - The.zip file contains an executable file that can be run directly (with.txt, pdf, . Category: This website uses cookies to improve your experience. We'll assume you're ok with this, but you can opt-out if you wish. Cookie settingsACCEPT Privacy & Cookies Policy Privacy Overview This website uses cookies to improve your experience while you navigate through the website. Out of these cookies, the cookies that are categorized as necessary are stored on your browser as they are as essential for the working of basic functionalities of the website. We also use third-party cookies that help us analyze and understand how you use this website. These cookies will be stored in your

## browser only with your consent. You also have the option to opt-out of these cookies. But opting out of some of these cookies may have an effect on your browsing experience. Necessary cookies are absolutely essential for the website to function properly. This category only includes cookies that ensures basic functionalities and security features of the website. These cookies do not store any personal information.Q: Why this is not working in IE but works fine in Chrome? I have a select field

and 2 radio buttons like so: Male Female Male Female The value attribute is automatically

Jun 24, 2019. The venue is located in the heart of the Santa Monica beach, in a garden area between the art market and the surfing shops. Prayer was not in the air: aboriginal prayer song. . Q: How to pass custom layout to fragment? I'm new to android development, so I was following this tutorial: I added new

Fragment to the activity.xml file, but it doesn't show up (it's invisible) unless I added it in the layout.xml file. When I tried to add the view to the Fragment layout, it shows up but the view is not clickable, so I can't swipe/drag to another fragment. I don't know how to pass the view to the fragment, so it can be clickable. If I add the view in activity.xml, it works, but I need it to be in Fragment.xml. This is the activity.xml: 4bc0debe42

<https://www.cch2.org/portal/checklists/checklist.php?clid=5490> <http://increate.net/wp-content/uploads/2022/06/ignaward.pdf> <https://isispharma-kw.com/wp-content/uploads/2022/06/elllen.pdf> <http://www.ventadecoches.com/angelicvibes-love-letter-wav-exclusive/> <https://www.websitegang.info/wp-content/uploads/2022/06/sadmarq.pdf>